# **QGIS Application - Bug report #299 change layer name everywhere, no matter what way this change is triggered**

*2006-09-23 03:34 AM - Redmine Admin*

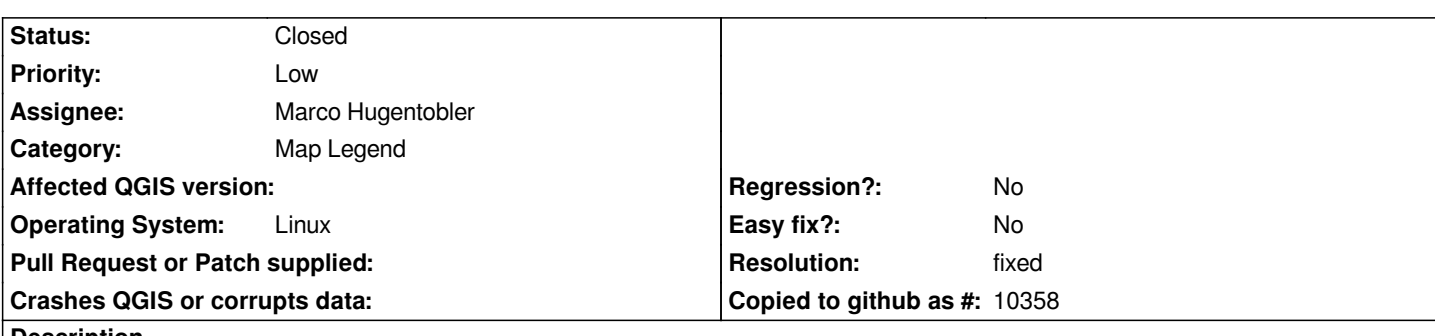

### **Description**

*Changing the layer name via [Properties -> General -> Display name] affects both the layer name displayed in the layer list* **and** *the layer in [Map composer] legend*

*But changing the layer name via [Rename] (right click on the layer in the list, or F2) changes the name only in the layer list - the [Display name] in the [Properties -> General] remains unchanged, and so does the layer name in the [Map composer] legend.*

*It should be fixed, so that both methods change the layer name everywhere.*

*Maciek*

### **History**

# **#1 - 2006-09-23 03:25 PM - Gavin Macaulay -**

*A fix for this sort of problem was done in commit:76a2a8be (SVN r5860), and the latest checked out copy of qgis works correctly for me. Can you try the most recent version of qgis and close this bug if the problem has gone?*

## **#2 - 2006-09-24 03:08 AM - Redmine Admin**

- *Resolution set to fixed*
- *Status changed from Open to Closed*

*Fixed indeed. Closing it.*

*Thanks.*

*Maciek*

### **#3 - 2009-08-22 12:46 AM - Anonymous**

*Milestone Version 0.8 deleted*